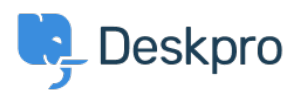

[مرکز آموزش](https://support.deskpro.com/fa/kb) > [Messenger of Overview](https://support.deskpro.com/fa/kb/articles/overview-of-messenger-1) >[Videos to-How](https://support.deskpro.com/fa/kb/how-to-videos) >[Started Getting](https://support.deskpro.com/fa/kb/getting-started)

Overview of Messenger Lara Proud - 2024-05-14 - Comment (1) - How-to Videos

## **Introduction Video:**

## **:Further reading**

Introduction to Chat •

Accepting Chats & Notifications .

Chatting with Users .

Assigning Chats .

Open Chats & Live Status .

Chat Tickets .

Custom Chat Fields .